# **Workshop Weekend 2005**

Hallo liebe Linuxfreunde!

Um einen reibungslosen Betrieb unseres Netzwerkes und einen erfolgreichen Verlauf dieser Veranstaltung zu gewährleisten bitten wir euch folgende Hinweise zu beachten.

## **Netzwerk**

#### **Bitte die Netzwerkkarte auf DHCP stellen!**

Damit es keine Adresskonflikte gibt wird unser Netzwerk mit DHCP-Adressen versorgt. Ihr bekommt damit eine IP-Adresse, den Nameserver und das Default Gateway zugewiesen.

Wollt Ihr Eure Maschine per dynamischem DNS in der Zone ww.lusc.de eintragen, bitte eine der folgenden beiden Möglichkeiten nehmen:

- pump -h HOSTNAME an der Kommandozeile als root
- send host-name "HOSTNAME" in die Datei /etc/(dhcpd3/)dhclient.conf eintragen

### **Aufteilung (Vorläufig)**

Die IP-Adressen im LAN sind 4.0.0.0/8 - und wem /8 nix sagt, hier: 255.0.0.0.

- **4.4.4.0/24** → Server, die feste IP brauchen (bitte **hier** eintragen)
	- **4.4.4.1** → Default-GW
		- **4.4.4.2** → Core-Switch
		- **4.4.4.3** → asterix (normanzi, diverse Dienste)
		- **4.4.4.4** → Storage-/DHCP-/DNS-Server
- **4.4.44.0/24** → Dynamische Vergabe per DHCP, NetBoot

## **Downloads**

Bitte nur wenn unbedingt erforderlich eigene Download starten. Ein paar Linux-Distributionen liegen bereits hier auf Servern bereit.

- Zentraler Storage-Server (HTTP, FTP, NFS) macht auch DHCP und NetBoot
	- MIRROR Debian

(http|ftp):SERVERNAME/debian/ [SV] \* IMAGES - Ultimate Linux DVD \* DVD Image [SV] \* IMAGES - Debian Sarge \* NetBoot-Images (i386, ia64) [NZ] \* CD Images (i368, ia64, sourcen) [NZ]  $*$  DVD Images (i386 [NZ], powerpc[KB], amd64[KB])  $*$ IMAGES - SuSE Linux Professional 9.3 \* CD Images (i386) [NZ] \* SUSE Linux Live DVD (i368, amd64) [NZ] \* SUPER-CD (Mini-Install ohne X-Server, nur KDE oder nur Gnome) [NZ] \* IMAGES - SUSE Linux OSS 10 RC1 *BETA* \* CD Images (x86,x86-64,ppc) [NZ] Aktueller Stand Images: <code> n400:/lusc/Images# find -

type f | sort ./Debian/i386-CD/debian-31r0a-i386-binary-1.iso ./Debian/i386- CD/debian-31r0a-i386-binary-10.iso ./Debian/i386-CD/debian-31r0a-i386 binary-11.iso ./Debian/i386-CD/debian-31r0a-i386-binary-12.iso ./Debian/i386- CD/debian-31r0a-i386-binary-13.iso ./Debian/i386-CD/debian-31r0a-i386 binary-14.iso ./Debian/i386-CD/debian-31r0a-i386-binary-2.iso ./Debian/i386- CD/debian-31r0a-i386-binary-3.iso ./Debian/i386-CD/debian-31r0a-i386-binary-4.iso ./Debian/i386-CD/debian-31r0a-i386-binary-5.iso ./Debian/i386-CD/debian-31r0ai386-binary-6.iso ./Debian/i386-CD/debian-31r0a-i386-binary-7.iso ./Debian/i386- CD/debian-31r0a-i386-binary-8.iso ./Debian/i386-CD/debian-31r0a-i386-binary-9.iso ./Debian/i386-DVD/debian-31r0a-i386-binary-1.iso ./Debian/i386-DVD/debian-31r0ai386-binary-2.iso ./Debian/sparc-CD/debian-31r0a-sparc-binary-1.iso ./GRML/grml\_0.4-3.iso ./GRML/grml\_small\_0.1.iso ./Knoppix/KNOPPIX\_V3.9-2005-05-27-EN/KNOPPIX\_V3.9-2005-05-27-EN.iso ./SuSE/suse93-linuxmag.iso ./ULDVD/ULDVD-20050921.iso ./Ubuntu/Hoary-5.04/kubuntu-hoary-install-i386.iso ./Ubuntu/Hoary-5.04/ubuntu-5.04-install-i386.iso </code> Aktueller Stand Mirrors: <code> </code> ===== Debian Spezial ===== ==== /etc/apt/sources.list ==== \* Wir überschreiben *ftp.de.debian.org* und *<http://debian.n-ix.net>* per DNS auf unseren lokalen Debian-Mirror! Wenn möglich also bitte diese beiden Server verwenden, damit die externe Anbindung nicht belastet wird. Außerdem kann damit die Konfiguration zu Hause 1:1 erhalten bleiben.

From: <http://lusc.de/dokuwiki/>- **LUSC - Linux User Schwabach**

Permanent link: **<http://lusc.de/dokuwiki/orga/2005/workshopweekend-readme?rev=1127403277>**

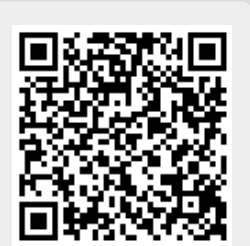

Last update: **2005/09/23 22:27**